## **Outlook 2010 - IMAP (Windows)**

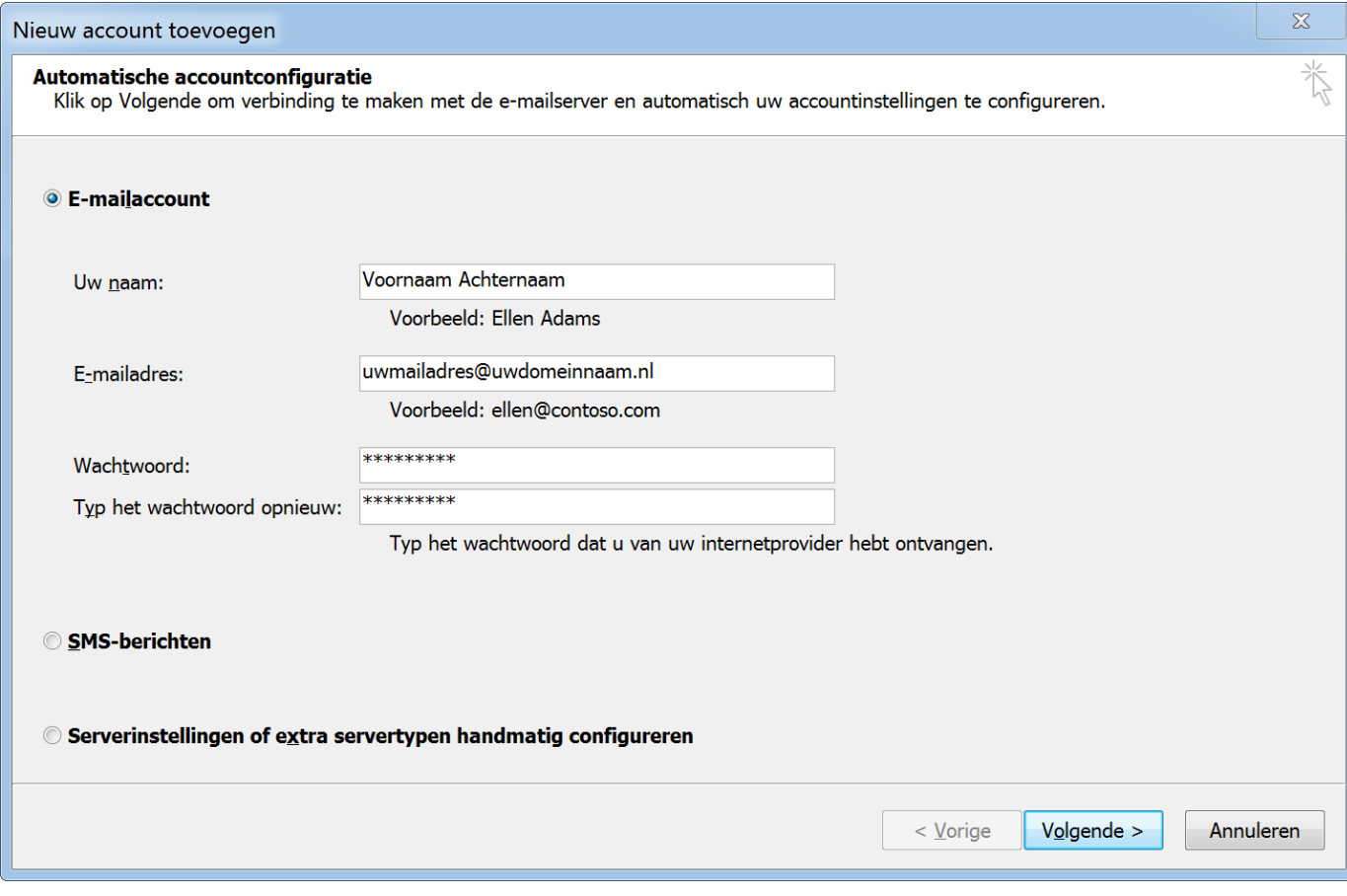

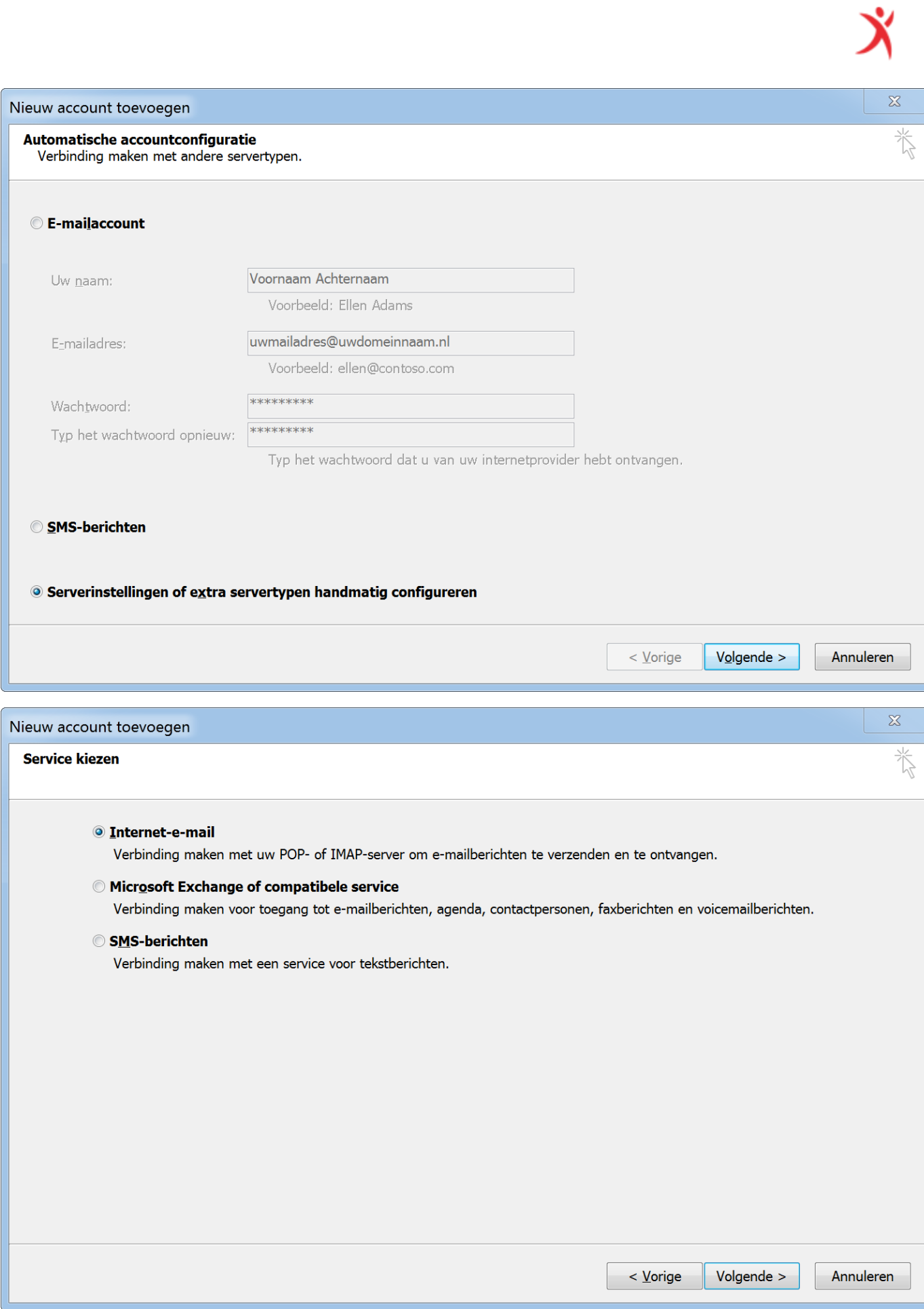

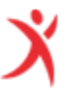

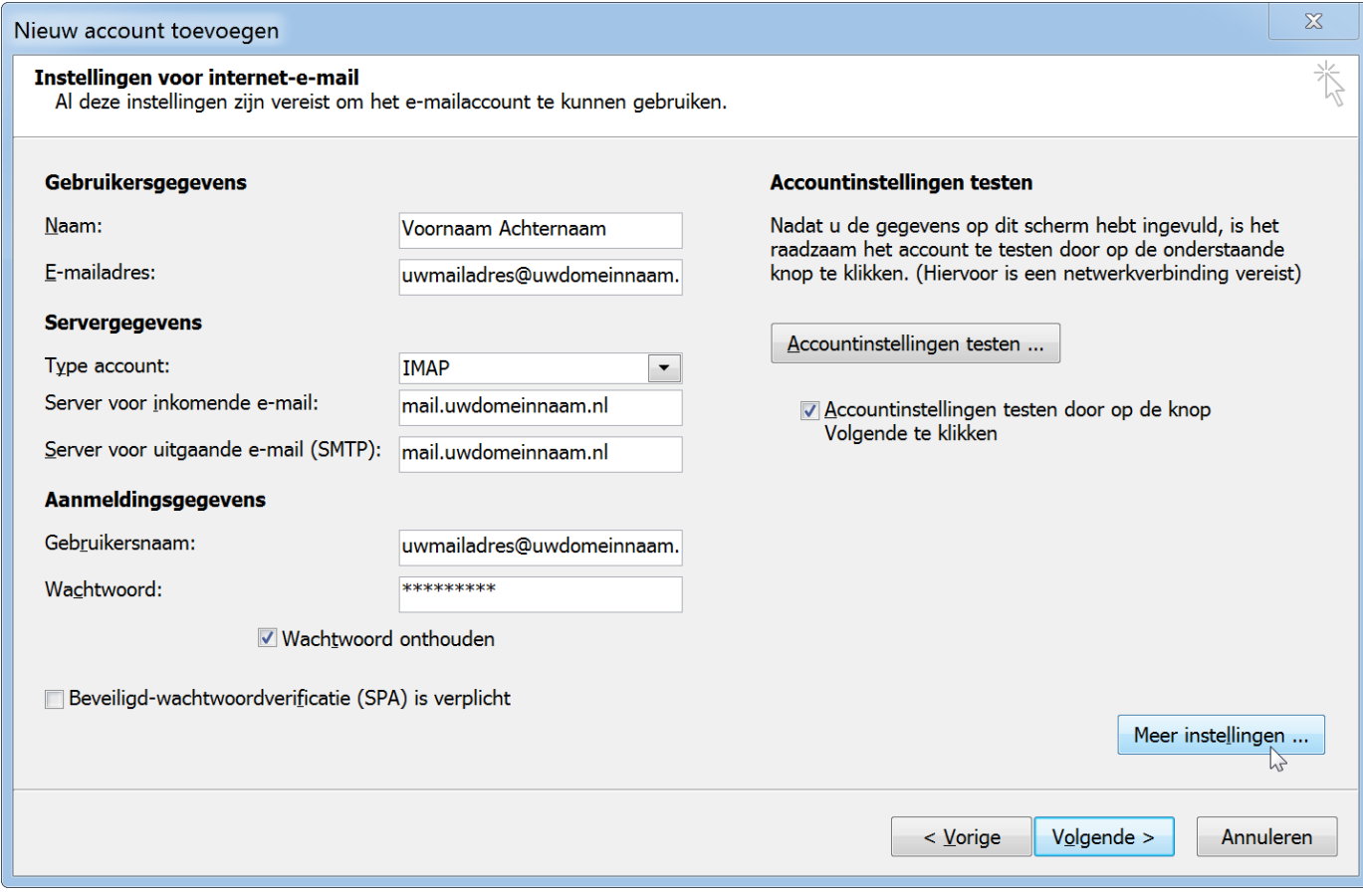

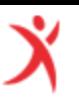

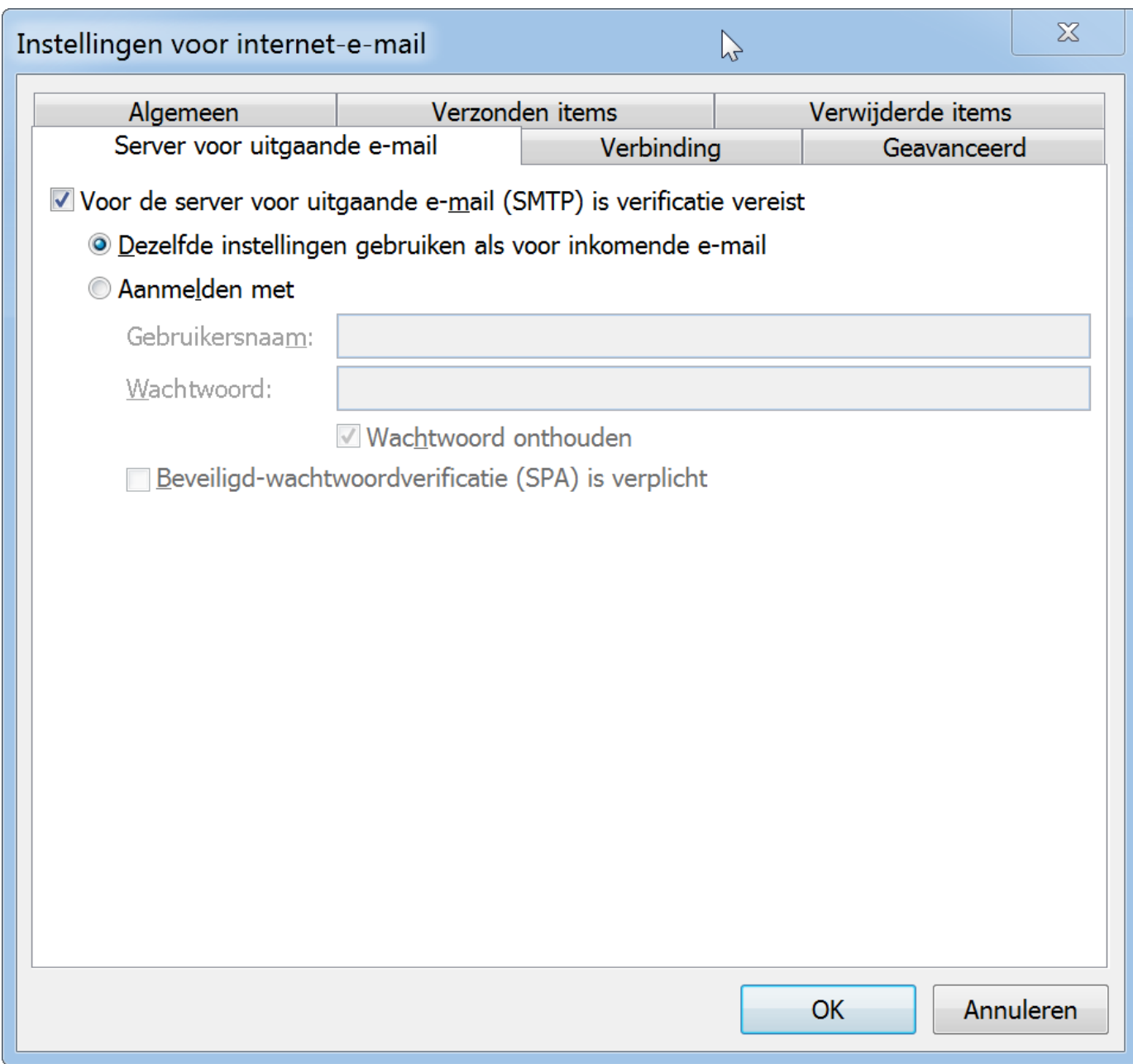

## Ϋ

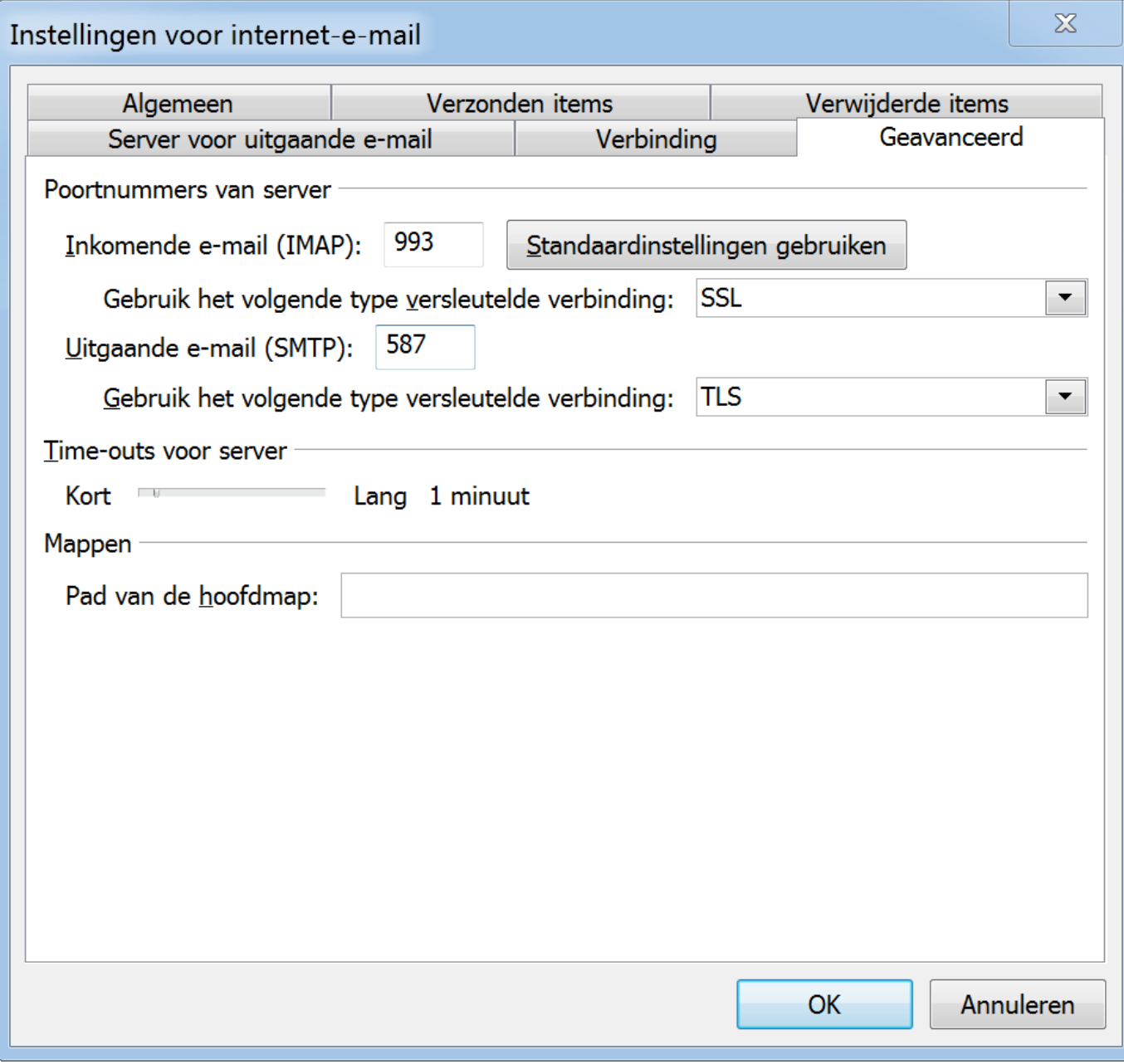

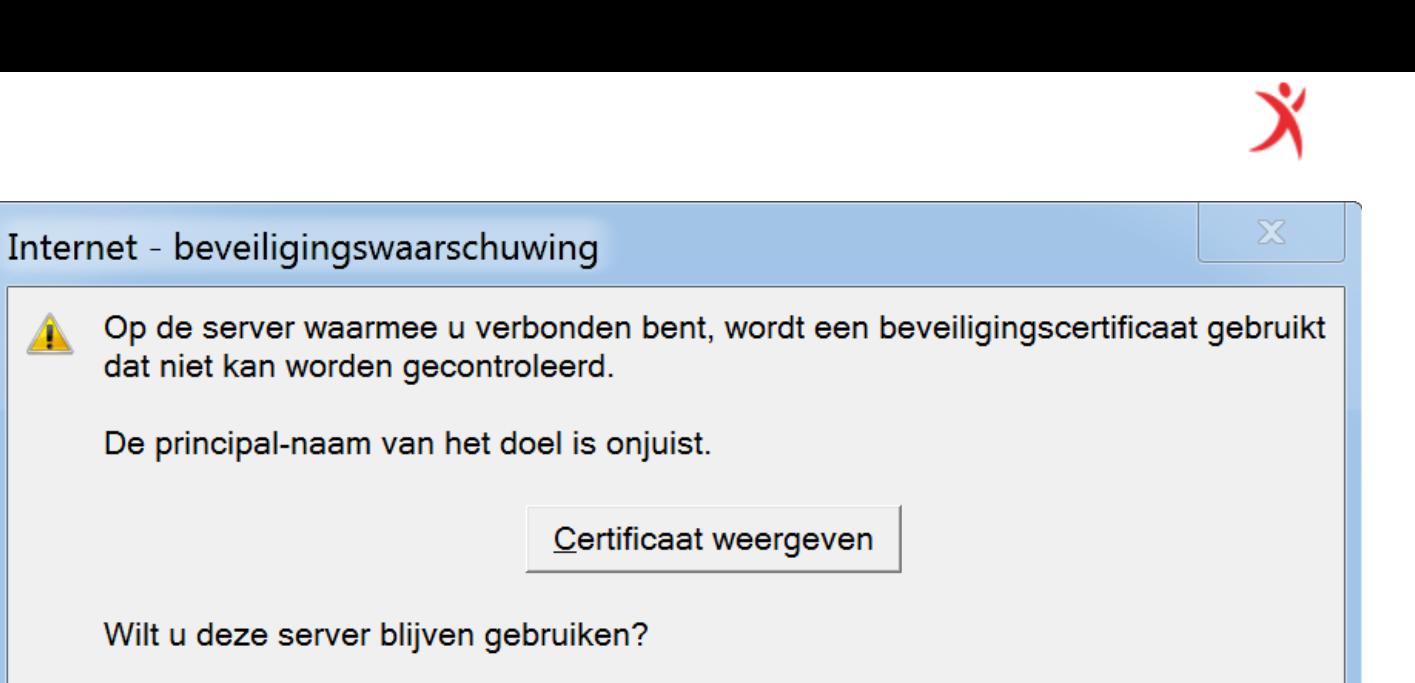

 $Nee$ 

 $Ja$ </u>

 $\blacktriangle$